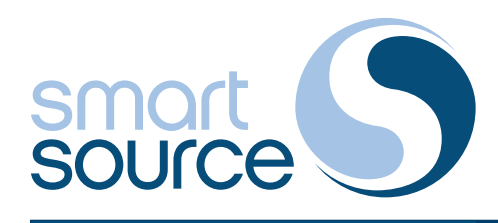

## **SMART TEXT Text-to-Pay**

**Supported by Artificial Intelligence**

## **HEALTHCARE COMMUNICATIONS**

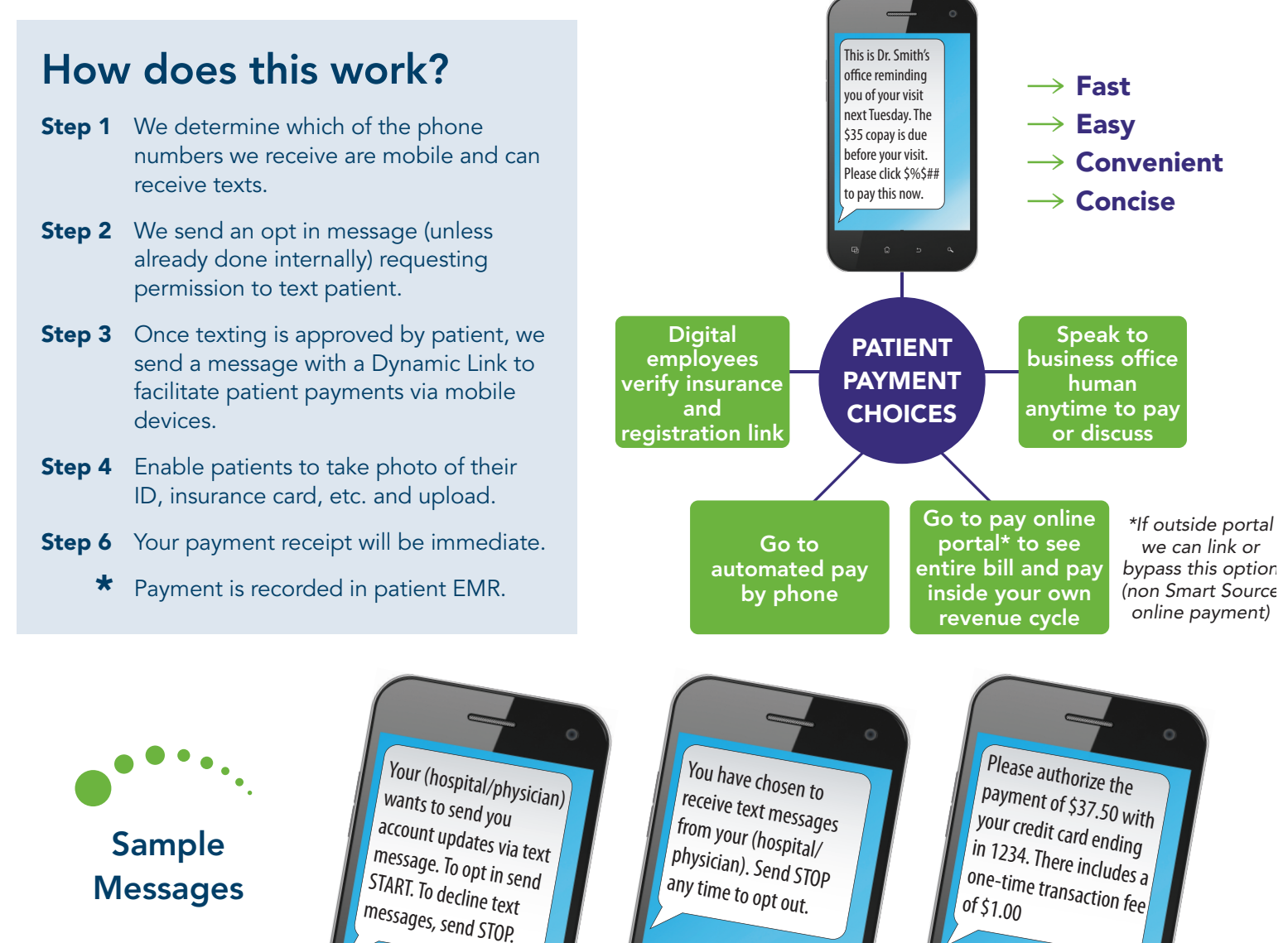

## **How secure are Dynamic Links?**

- Each link is unique and therefore can be used to direct the patient to private content including PHI.
- The random codes are six characters and have 56 billion possible values (56,800,235,584), therefore they are nearly impossible to guess.
- Our web service that processes links has some anti-hacking features built in.
- Links have expiration options. Most links expire after 45 days, or you can choose 45 minutes!
- Clicks on links are tracked. We know every time a link is clicked and from what type of device it was clicked. Example: "Payment submitted" or "Call 999-999-9999 if you need to change your appt."

Powered by  $TAVOCA^{\circ}$ 

**For more information contact:**

**Barb McLaughlin** *Vice President of Healthcare Division* **617-519-9140** bmclaughlin@smartsourcellc.com